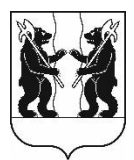

## **АДМИНИСТРАЦИЯ** ЯРОСЛАВСКОГО МУНИЦИПАЛЬНОГО РАЙОНА **ПОСТАНОВЛЕНИЕ**

25.08.2023

N<sub>o</sub> 1986

## Об административной комиссии Ярославского муниципального района

Руководствуясь законами Ярославской области от 16 декабря 2009 года № 70-з «О наделении органов местного самоуправления государственными полномочиями Ярославской области» и от 6 декабря 2012 года № 58-з «Об административных комиссиях в Ярославской области», в связи с досрочным прекращением полномочий административной комиссии членов Ярославского муниципального района, Администрация района постановляет:

1. Утвердить состав административной комиссии Ярославского муниципального района в количестве 9 человек (прилагается).

Признать утратившим силу постановление Администрации 2. Ярославского муниципального района 02.11.2022  $N_2$ 2397  $\overline{O}$ «Об административной комиссии Ярославского муниципального района Ярославской области».

3. Разместить постановление на официальном сайте органов местного самоуправления Ярославского муниципального района в информационнотелекоммуникационной сети «Интернет».

4. Контроль за исполнением постановления возложить на заместителя Главы – руководителя аппарата Администрации ЯМР А.А. Сучкова.

5. Постановление вступает в силу со дня его официального опубликования.

Глава Ярославского муниципального района

Н.В. Золотников

УТВЕРЖДЕН постановлением Администрации ЯМР от 25.08.2023 г. № 1986

## $$

## административной комиссии **Ярославского муниципального района Ярославской области**

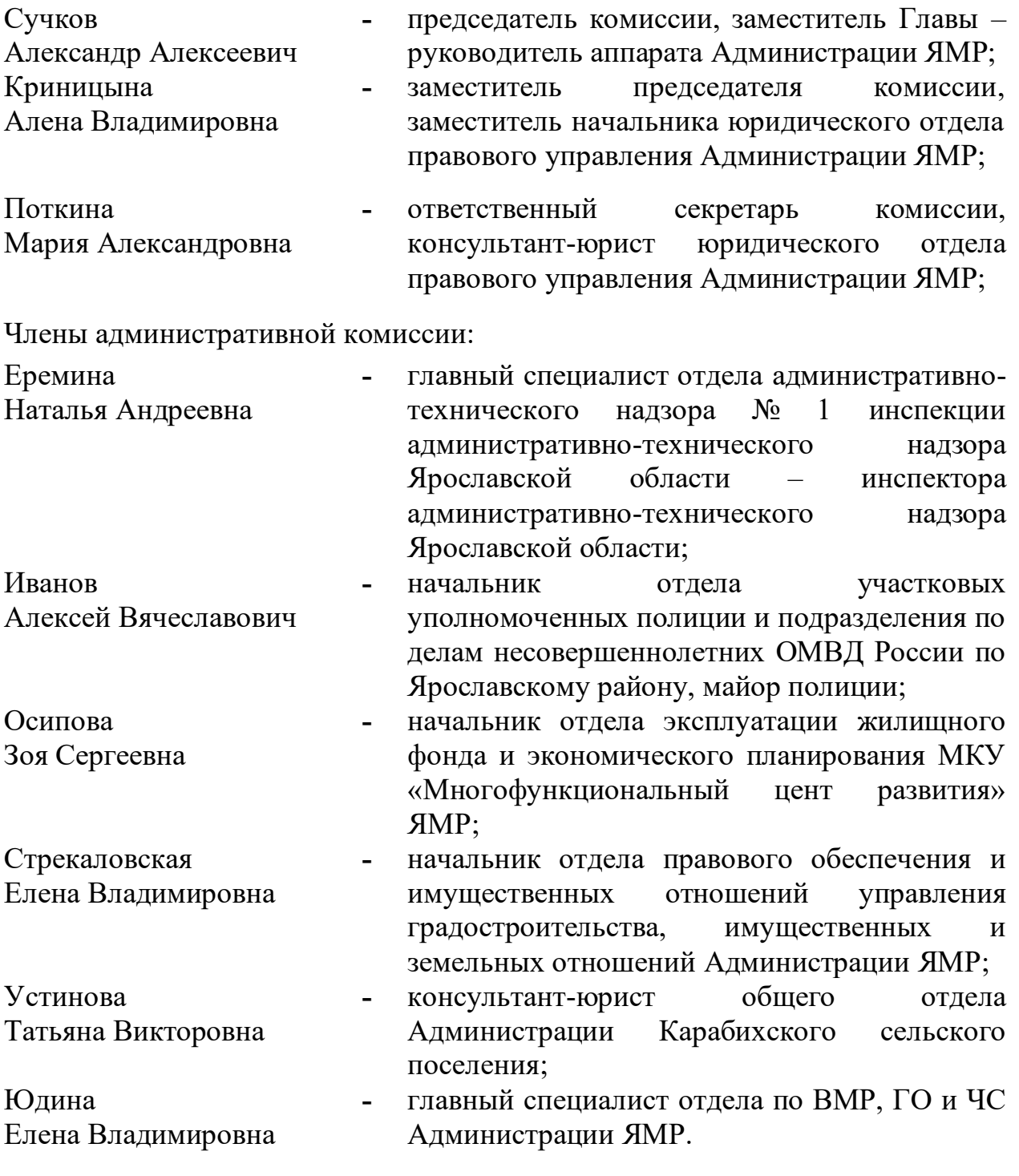